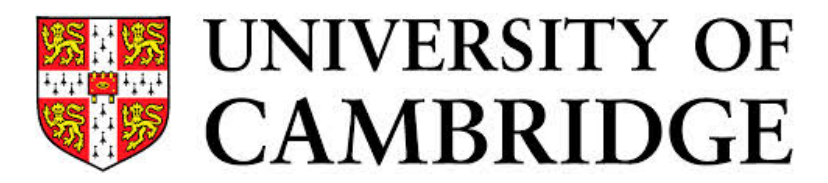

**Computer Laboratory** 

# Intel® SGX support for FreeBSD

Ruslan Bukin

University of Cambridge Computer Laboratory

### $BSDCam \odot 2017$

Approved for public release; distribution is unlimited. This research is sponsored by the Defense Advanced Research Projects Agency (DARPA) and the Air Force Research Laboratory (AFRL), under contract FA8750-10-C-0237. The views, opinions, and/or findings contained in this article/presentation are those of the author(s)/presenter(s) and should not be interpreted as representing the official views or policies of the Department of Defense or the U.S. Government.

### Intel® SGX

- Extension to x86
- Introduced in SkyLake
	- kvm-sgx, qemu-sgx
- Allows creation of "Enclaves"

### Enclave

- Isolated compartments
- Enclave memory encrypted
- Enclaves are part of applications
	- But even less privileged
- No system calls allowed
- No direct calls between enclave and non-enclave memory
- No kernel enclaves, only userspace
- Statically linked, self-contained
	- -nostdlib -nostdinc -nodefaultlibs -nostartfiles

### Traditional UNIX & Enclaves

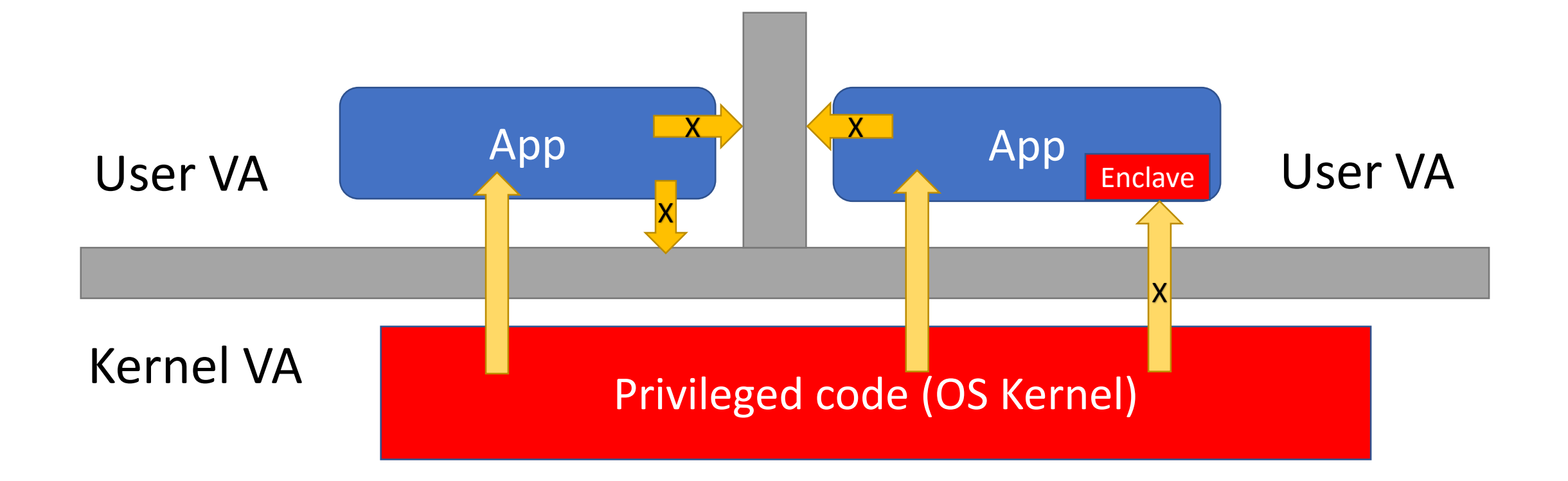

### Use cases

- When you want to securely compute data on remote machine
	- E.g. on more powerful machine
- When someone want to compute data on your machine
	- Remote guy does not trust me
- Pros:
	- Computation without data disclosure
	- Your provider does not see what you do

### Enclave Page Cache (EPC)

- Memory for enclaves (part of DRAM)
- Part of Processor Reserved Memory (RPM)
- Protected from DMA
- CPU provides 128 MB
	- 93.5mb on Lenovo X1 Carbon
	- 32mb on QEMU

## Enclave and EPC page types (3 of 5)

- PT\_SECS (SGX Enclave Control Structure)
	- One per enclave
	- VA, size
	- Inaccessible
- PT\_TCS (Thread Control Storage)
	- One per enclave thread
	- Entry point, SSA
	- Inaccessible
- PT\_REG (Regular data page)
	- SSA
	- STACK
	- DATA
	- CODE

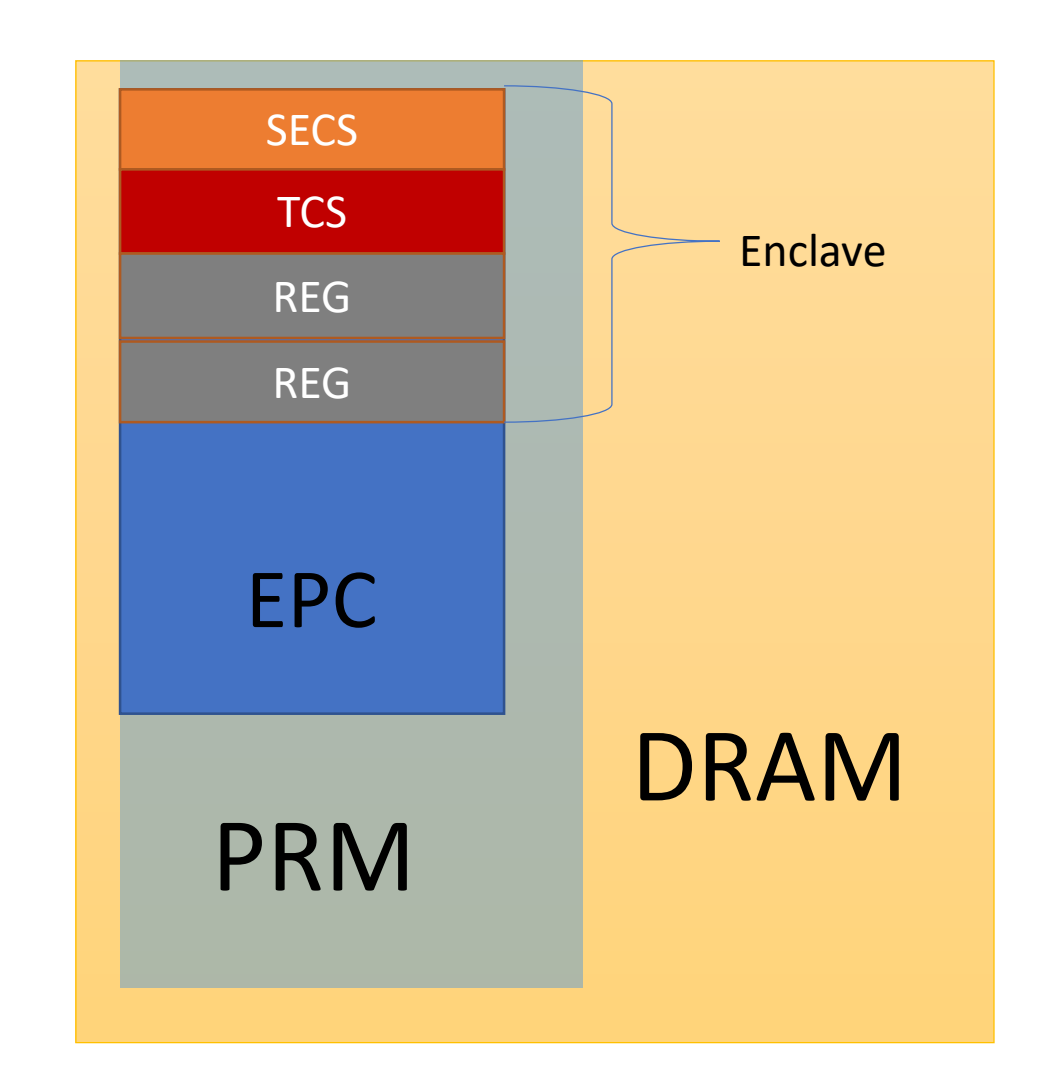

### EPC Pages types (5 of 5)

- PT\_VA (Version array)
	- Used for eviction
	- 512 slots x 8 byte
- PT\_TRIM (Page is removed)

### Intel® SGX

- Kernel driver
	- encls(opcode, ...)
- Userspace SDK
	- enclu(opcode, …)
	- Includes SGX service daemon (aesm\_service)
	- Provides ABI: ecall(), ocall()
- No special compiler needed

### Intel® SGX userspace SDK

- A set of libraries
	- tlibc (openbsd)
	- tlibstdcxx -> tlibcxx (LLVM)
	- tlibthread
	- tseal
	- cpprt
	- sign\_tool
- ABI
	- sgx\_ecall(), sgx\_ocall()
- SGX Service daemon
	- aesmd\_service
- Sample Appications
- BSD licensed

### Intel® SGX kernel driver

- EPC pages management
- Character device
- MMAP
	- VM object constructor (sgx\_pg\_ctor)
	- VM object destructor (sgx\_pg\_dtor)
	- VM object fault handler (not in use)
- IOCTLS (not SGX standard)
	- IOCTL ENCLAVE CREATE
	- IOCTL\_ENCLAVE\_ADD\_PAGE
	- IOCTL\_ENCLAVE\_INIT
- ENCLS locking, #pg-s protection
- Linux compatibility layer

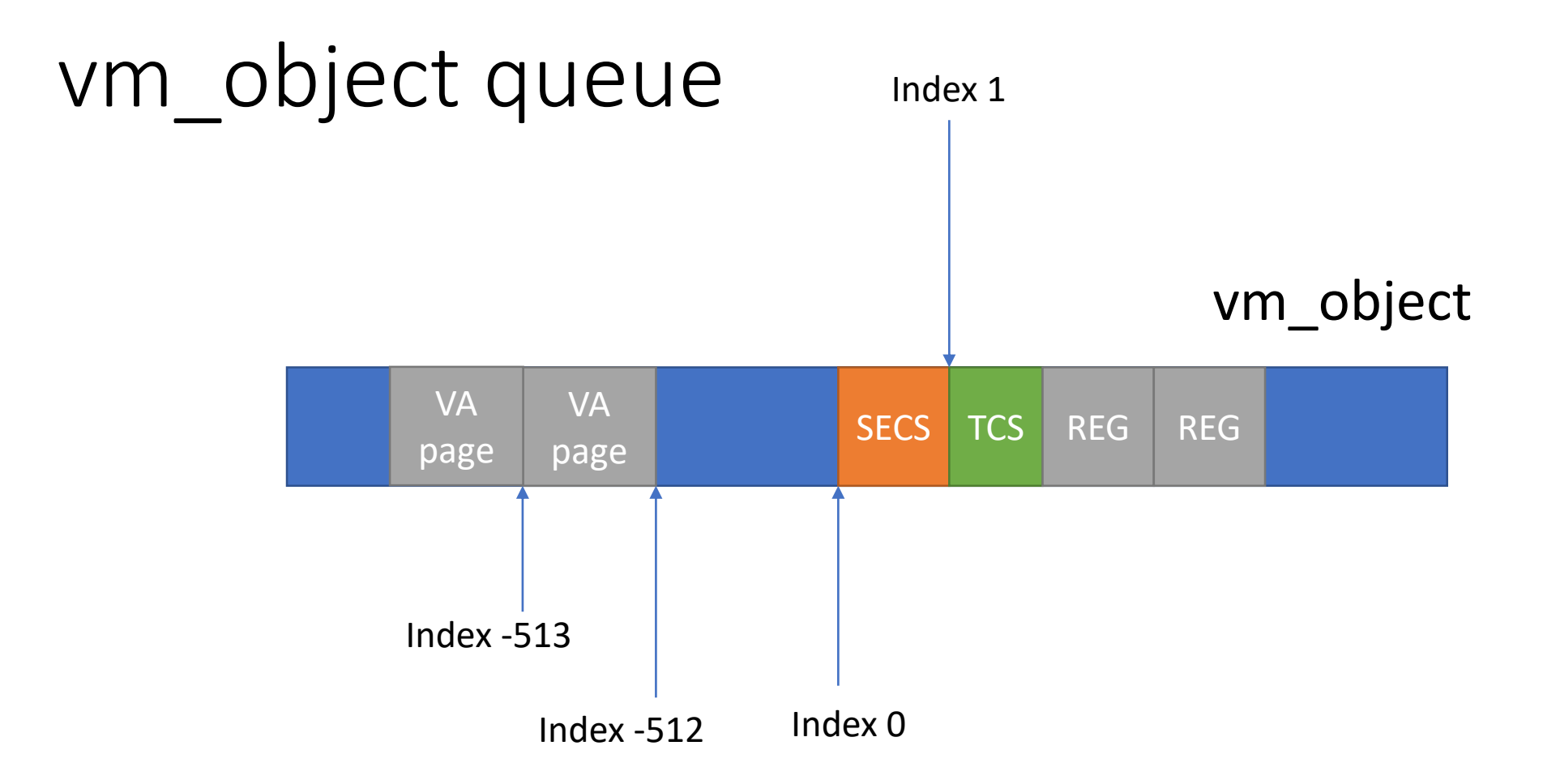

### Enclave lifecycle

Kernel

Userspace

ECREATE Adding SECS page EADD Adding TCS, REG pages EEXTEND Measuring page EPA Adding Version Array (VA) slot EINIT Finalize enclave creation EENTER Go to entry point EEXIT Return to main application ERESUME Resume operation, e.g. after Interrupt

### Operation flow 1: mmap

- fd = open("/dev/sgx", ...);
- secs\_ptr = mmap(NULL, fd, ... );

• sgx\_mmap\_single(): Kernel driver creates VM object

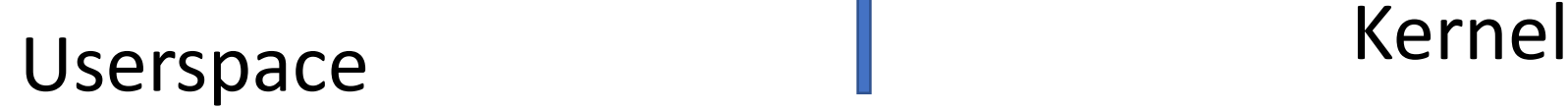

### Operation flow 2: enclave creation (SECS)

• struct sgx secs secs {

 $base = secs$  ptr;

$$
size = 8192;
$$

attributes = …

- …}
- error = ioctl(fd,

ENCLAVE\_CREATE, &secs);

- Copyin(secs)
- Validate SECS
- Lookup for VM object in process VM space
- Allocating struct enclave
- Enclave->object = object
- Get EPC from pool
- encls(EPA,...)
- vm page insert
- encls(ECREATE, .. )
- Userspace **I** vm\_page\_insert Kernel

## Operation flow 3: adding TCS page

• Struct sgx\_tcs tcs { flags  $= ...$ oentry = offset; ossa = offset;

```
}
• Struct add_page {
       src_pge = &tcs;
```
…

} • ioctl(fd, ADD\_PAGE, &add\_page); Userspace Remel

 $secs = secs$  ptr;

- Copyin(tcs)
- Validate TCS
- Lookup for enclave
- Get EPC page from pool
- encls(EADD, .. )
- encls(EEXTEND,..)
- encls(EPA,...)
- vm\_insert(page, enclave->obj)
- vm\_insert(vaslot, enclave->obj)

### Operation flow 4: adding REG pages

- fd = open("enclave1.bin")
- ptr =  $mmap(NULL, fd, ...)$
- For each page: struct sgx\_addp {  $src\_pge = ptr[...]$ ; secs = secs\_ptr; }

ioctl(fd, ADD\_PAGE, &addp);

• munmap(fd)

```
Userspace Remel
```
- copyin(secinfo)
- Lookup for enclave
- Allocate EPC page
- encls(EADD, .. )
- encls(EEXTEND,..)
- encls(EPA,...)
- vm\_insert(epc\_page, enclave->object)

### Operation flow 5: init enclave

• struct sgx\_initp { sigstruct = … einittoken = … addr = secs\_ptr;

}

ioctl(fd, EINIT, einitp);

- Lookup for enclave
- copyin(sigstruct)
- copyin(einittoken)
- encls(EINIT, ...)

### Userspace Remel

### Operation flow 6: enter enclave

- enclu(EENTER,..)
- sgx\_ecall()
- sgx\_ocall()

### Userspace

### Operation flow 7: removing enclave

- enclu(EEXIT, ...)
- munmap(secs\_ptr, size);

pager\_dtor(): 1) Enclave lookup 2) for each page in object: vm\_object\_remove(page) encls(EREMOVE,..) EPC returned to pool

### Enclave and exceptions

• Exceptions generate AEX: Asynchronous Enclave Exit AEP pointer is called

```
enclu(EENTER, aep, ..)
```

```
void
aep() {
   …exception handled here…
   enclu(ERESUME, ..)
}
```
### Attestation

- Don't know how exactly works
- Enclaves can prove to us that they are enclaves they clamed to be
- Each CPU has its own unique key as a root in key hierarchy, created on manufacture time
	- Enclave requests it using EGETKEY?

### Review

### •D11113

### •http://wiki.freebsd.org/Intel\_SGX

### Questions?